## Remoção do único setor de um usuário 05/05/2024 10:27:25

## **Imprimir artigo da FAQ**

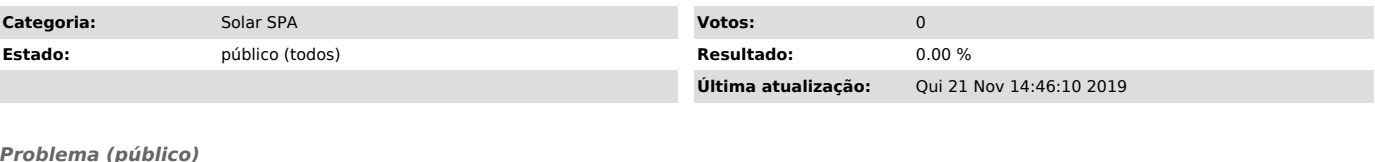

*Problema (público)*

Como retirar o último setor do perfil de um usuário, já que o sistema não permite que um usuário fique sem setor?

*Solução (público)*

Foi criado o setor fictício "SEM SETOR" no solar para os casos de remoção do último setor de um usuário. A partir de agora, eles não deverão ser desabilitados e devem ter este setor incluído ("SEM SETOR" será o único setor em seu cadastro).

Este setor está inativo e desta forma o usuário continuará acessando o sistema, mas não conseguirá fazer novos cadastros e não terá acesso à fila dos sistema, mas na